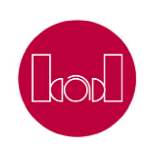

Paper

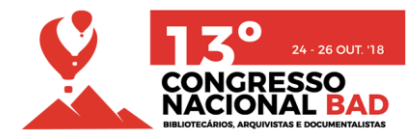

# As bibliotecas de Ensino Superior e a gestão de ciência

*João Dias<sup>a</sup> , Clara Parente Boavida<sup>b</sup> , Maria João Amante<sup>c</sup>*

- *a Instituto Universitário de Lisboa (ISCTE-IUL), Serviços de Informação e Documentação, Lisboa, Portugal, [Joao.Carlos.Dias@iscte-iul.pt,](mailto:Joao.Carlos.Dias@iscte-iul.pt)<http://orcid.org/0000-0002-0751-873X>*
- *b Instituto Universitário de Lisboa (ISCTE-IUL), Serviços de Informação e Documentação, Lisboa, Portugal, [Clara.Boavida@iscte-iul.pt,](mailto:Clara.Boavida@iscte-iul.pt)<http://orcid.org/0000-0002-4837-6395>*
- *<sup>c</sup>Instituto Universitário de Lisboa (ISCTE-IUL), Serviços de Informação e Documentação, Lisboa, Portugal, [Maria.Amante@iscte-iul.pt,](mailto:Maria.Amante@iscte-iul.pt)<http://orcid.org/0000-0001-8891-9094>*

### **Resumo**

As Bibliotecas de Ensino Superior (BES) com sistemas CRIS e repositórios institucionais a seu cargo têm vindo a adaptar-se no sentido de responder às necessidades dos seus utilizadores. Passaram a incluir funções de gestão de ciência com benefícios para a comunidade científica e para a instituição. Com a proliferação de plataformas digitais dedicadas à disseminação e comunicação de ciência surgiu a necessidade de apoiar os docentes e investigadores na atualização da sua produção científica e proceder à validação de metadados, ajudando a manter a qualidade e veracidade da informação e contribuir para a simplificação e transparência dos processos de avaliação da instituição.

Pretende-se, com este trabalho, descrever a atividade de uma Biblioteca de Ensino Superior com funções de gestão de ciência, enfatizando a interação CRIS-repositório institucional, o processo de validação de metadados e a atualização de perfil de investigador e respetivos currículos dos docentes e investigadores.

**Palavras-chave**: Perfil de investigador, Sistemas de Gestão de Informação Científica (CRIS), Validação de metadados, Gestão de ciência, Bibliotecas de Ensino Superior (BES)

# **Introdução**

As Bibliotecas de Ensino Superior (BES) têm assumido a liderança de iniciativas que contribuem para a simplificação e transparência do processo de avaliação institucional dos seus docentes e investigadores. Para além disso, apoiam as instituições no reforço do seu papel na comunicação e disseminação académica e científica através da disponibilização da produção científica no repositório institucional (Rodrigues, 2017). No entanto, com a proliferação de plataformas digitais dedicadas à disseminação e comunicação de ciência, os investigadores e docentes deparam-se com uma multiplicidade de sistemas díspares e nem sempre amigáveis no seu preenchimento e atualização. Como refere Santos et al. (2015) a dispersão e a replicação de informação dificultam a gestão, execução, avaliação e tomada de decisão relativa a processos de investigação.

Através da interoperabilidade os sistemas passaram a comunicar entre si de forma a minimizar a replicação de informação. No glossário<sup>1</sup> da *Dublin Core Metadata Initiative* (DCMI) interoperabilidade é definida como a capacidade de diferentes tipos de computadores, redes, sistemas operativos e aplicações trabalharem em conjunto de forma eficiente, sem comunicação prévia, permitindo uma troca de informação útil e com significado. Consideremos os seguintes exemplos: o portal RCAAP<sup>2</sup> agrega os metadados do depósito tornando-os pesquisáveis depois do investigador depositar a produção científica no repositório da sua instituição e do administrador do repositório validar os metadados e aceitar o depósito. Também se verifica uma situação semelhante com a atualização do currículo na plataforma DeGóis<sup>3</sup>. O desenvolvimento de novas versões do *software* DSpace permitiu a criação de um *add-on* que exporta os metadados de um depósito de um repositório institucional para a plataforma DeGóis. O mesmo se passa com os CRIS – Sistemas de Gestão de Informação Científica. Como forma de automatizar processos, comunicam com outros sistemas (como o ORCID e o CrossRef) permitindo a integração da informação científica, a hiperligação para o texto integral, o número de citações, entre outros (Amante, et al., 2014).

Como refere Amante (2014), a evolução tecnológica alterou a forma de utilizar, armazenar e disseminar a informação, o que implica uma alteração nos papéis das bibliotecas e dos seus profissionais. Face a este contexto, a biblioteca adquire funções de gestão de ciência<sup>4</sup>, fortalecendo a sua relação com os investigadores e docentes, demonstrando o seu valor no apoio à investigação e comunicação científica (Akers, et al., 2016). Muitas destas funções dependem, embora com graus variados, de uma correta autoridade de nomes ligando a investigação produzida aos respetivos autores, assegurando que sejam citados com precisão e identificados corretamente nas bases de referência. A recolha e análise de indicadores, a fim de demonstrar a qualidade da investigação e o impacto na sociedade, assim como o desenvolvimento de indicadores de desempenho ou colaborações com outras instituições, tem-se revelado de uma importância vital para os investigadores, docentes e instituições (Madjarevic, 2013).

Pretende-se com esta comunicação descrever a atividade de uma BES com funções de gestão de ciência. Estas funções passam por explorar diferentes caminhos que facilitam o processo de atualização da informação científica dos docentes e investigadores (através do perfil de investigador e currículo) e supervisionar os serviços associados ao repositório institucional e ao sistema CRIS (como a validação de metadados e a definição de *workflows*).

#### **Enquadramento**

Portugal tem vindo a consolidar o Acesso Aberto na comunidade académica e científica nacional através de inúmeras iniciativas que têm permitido um nível razoável de maturidade, conhecimento e disseminação entre instituições e investigadores (Comissão Executiva GT-PNCA, 2016). Ao nível da infraestrutura destaca-se a rede de repositórios científicos – RCAAP – com início em 2008, interoperável com as principais iniciativas europeias (como o OpenAIRE) e internacionais (como o OASISbr). No que diz respeito às políticas de Acesso Aberto, a Fundação para a Ciência e a Tecnologia (FCT) colocou em vigor a partir de maio de 2014, a Política de Acesso Aberto da FCT<sup>5</sup> e em 2016, o Ministério da Ciência, Tecnologia e Ensino Superior de Portugal, definiu os vetores para a implementação de uma Política Nacional de Ciência Aberta<sup>6</sup>.

A Fundação para a Ciência e a Tecnologia disponibiliza, desde 2004, um sistema de currículo para candidatos a projetos e bolsas denominado FCT-SIG<sup>7</sup> . Este sistema permite o preenchimento de informação sobre o currículo do utilizador em campos abertos (omitindo dados como o ISSN, volume da revista, entre outros) e limita a visualização do currículo por terceiros (apenas o investigador e o júri do concurso têm acesso a esta informação) (Pirralha, et al., 2009).

Em 2008 foi lançada a plataforma DeGóis. Nesse mesmo ano foi permitida a inclusão do currículo DeGóis em candidaturas a programas de financiamento da FCT. Esta plataforma caracteriza-se por incluir demasiados campos de preenchimento obrigatório. Ao contrário do anterior sistema, que contempla campos abertos, a plataforma DeGóis inclui campos específicos para cada metadado (título da publicação, ISSN, número de páginas, título da revista, volume, entre outros). A obrigatoriedade de preenchimento de diversos campos, sendo muitos deles desconhecidos por parte dos utilizadores, tornaram o processo de atualização lento. Para facilitar este trabalho, a plataforma DeGóis foi sendo melhorada e, em 2009, foi criada a interação entre o DeGóis, o RCAAP e alguns repositórios institucionais. No ano seguinte tornou-se possível a importação de metadados através do DOI (*Digital Object Identifier*) preenchendo automaticamente alguns campos obrigatórios. A inclusão do DOI no registo, no caso de o artigo estar indexado na *Web of Science* ou na *Scopus*, permitiu a indicação do número de citações em cada base de referência<sup>8</sup>.

A plataforma DeGóis tem mantido uma forte adesão dos investigadores com cerca de 28 000<sup>9</sup> currículos criados até 2018. A apresentação de um currículo disponível a todos os pares e sociedade civil foi uma oportunidade única para diversas instituições e unidades de investigação. Estas passaram a exigir a elaboração e atualização dos currículos dos respetivos investigadores. Foi ainda possível a diversas instituições, através da área institucional, exportar metadados relativos às publicações, comunicações e outros tipos de produção académica num determinado intervalo de tempo. Por último, o DeGóis contribuiu para uma maior visibilidade da produção individual e institucional. Contudo, na ótica do utilizador, a plataforma DeGóis não facilitou a inclusão do currículo nas candidaturas apresentando uma lista de erros difíceis de resolver pelos seus utilizadores<sup>10</sup>. A utilização do FCT-SIG continuou a ser assim a opção mais viável para os processos de candidaturas.

De referir que as unidades de investigação, universidades ou outros institutos nunca tiveram intervenção nestes processos de preenchimento, pois a atualização do currículo é da responsabilidade do investigador assim como a veracidade e a qualidade da informação introduzida (Simões, et al., 2014).

Em 2017, nove anos após o lançamento da plataforma DeGóis, a FCT possibilitou que os investigadores utilizassem ambas as plataformas, FCT-SIG e DeGóis, no processo de avaliação das Unidades de Investigação e Laboratórios (FCT, 2017).

#### **Repositórios institucionais e sistemas CRIS**

A existência de repositórios institucionais em Portugal não é recente<sup>11</sup>. Em 2018, contabilizam-se 52 repositórios de Instituições de Ensino Superior e Laboratórios no RCAAP. Os repositórios institucionais foram criados com o objetivo de preservar a memória intelectual e aumentar a visibilidade da produção científica das instituições. Contudo, na atualidade, os repositórios têm de responder a outras necessidades institucionais e, enquanto aguardamos pela nova geração de repositórios<sup>12</sup>, as instituições vão desenvolvendo ou adaptando sistemas que facilitem a avaliação dos docentes e investigadores<sup>13</sup>, a criação de estatísticas gerais e individuais e a gestão da informação científica. A implementação de sistemas de gestão de informação científica – CRIS –, traduziu-se num maior controlo e análise da produção científica. Neste tipo de sistema reproduz-se toda a estrutura orgânica das instituições sendo possível observar a evolução da produção científica da instituição, departamentos, escolas, unidades de investigação e grupos de investigação.

#### **Ciência-IUL e o Repositório ISCTE-IUL**

O Repositório ISCTE-IUL foi criado em 2006 e é gerido pelos Serviços de Informação e Documentação (SID). O Ciência-IUL concretizou-se em 2013 e foi desenvolvido pelo Grupo dos Rankings do ISCTE-IUL. Ambos os sistemas têm como objetivo responder às necessidades da instituição e aumentar a visibilidade da investigação desenvolvida no ISCTE-IUL. A interoperabilidade entre o Ciência-IUL e o Repositório ISCTE-IUL trouxe novos desafios aos Serviços de Informação e Documentação (validam os metadados dos depósitos no repositório e nos registos do CRIS), aos investigadores e docentes (utilizam um sistema de gestão da sua atividade científica) (Lopes, 2017) e às unidades de investigação (atualizam informação sobre projetos e fazem gestão de equipas).

#### **Validação de metadados**

No ISCTE-IUL os investigadores podem adicionar todo e qualquer tipo de produção científica ao seu perfil no Ciência-IUL. Os SID têm como função a validação dos metadados associados e lacragem do registo (o autor fica impedido de efetuar alterações).

Os metadados dos registos estão divididos em três grandes categorias: 1) os metadados relativos aos autores, 2) os metadados referentes aos detalhes da publicação e 3) os metadados relacionados com os ficheiros associados à publicação. Resumidamente, é função dos SID proceder à seguinte validação:

- 1) Autores: verificação da ordem de publicação, dos nomes dos autores (de acordo com a versão final), da instituição e do país da instituição;
- 2) Detalhes da publicação: verificação do título, ano de publicação, língua, país, página da revista, ano de publicação on-line, resumo, editora, DOI, volume da revista, número da revista, página inicial e final, eISSN e pISSN, palavras-chave e referências dos financiamentos;
- 3) Ficheiros associados à publicação: verificar se a versão submetida pelo autor (pré-print, pósprint e versão editora) corresponde à versão selecionada.

Através deste processo de validação é conferida a credibilidade e a fiabilidade dos dados introduzidos nos registos da produção científica garantindo que toda a informação associada ao perfil de investigador está correta. No entanto, os SID não são o único serviço do ISCTE-IUL a contribuir para a qualidade dos dados no Ciência-IUL. Por exemplo, as unidades de investigação gerem as informações dos projetos e bolsas de investigação e os Serviços de Gestão de Ensino, através da plataforma Fénix-IUL<sup>14</sup>, atualizam as atividades de docência e orientação de teses de doutoramento e dissertações de mestrado dos docentes e investigadores.

A interação entre o Ciência-IUL e o Repositório ISCTE-IUL permite ter uma entrada única para a produção científica da instituição, poupando esforço aos docentes e investigadores e garantindo a conformidade com as políticas de Acesso Aberto de instituições financiadoras (como a Comissão Europeia e a FCT) e com as políticas de auto-arquivo das editoras. Para responder às várias imposições internas e externas foi definido o seguinte diagrama de apoio à validação dos metadados:

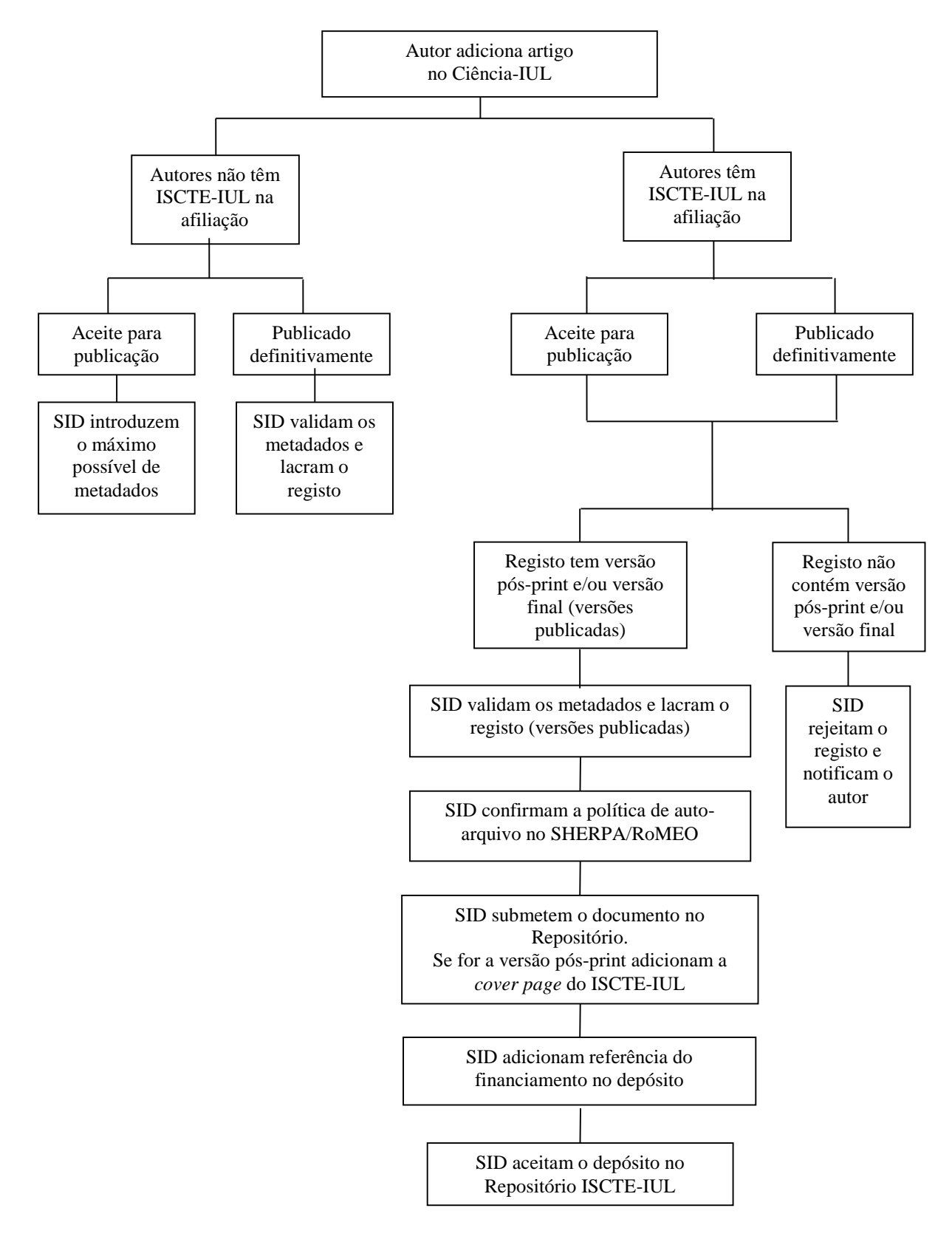

**Figura 1:** Diagrama de validação dos metadados

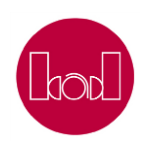

PAPER

# **Perfil de investigador**

A validação dos metadados, como se pode verificar no diagrama anterior, deixou de ser apenas e exclusivamente da produção científica afiliada ao ISCTE-IUL, mas de toda a produção científica do investigador. No ISCTE-IUL a decisão de permitir aos investigadores adicionarem toda a sua produção científica foi uma mais valia para as unidades de investigação na Avaliação de Unidades I&D 2017/2018<sup>15</sup>. Mas, obviamente, esta decisão originou um aumento de trabalho para os SID porque em cinco anos (o Ciência-IUL foi lançado em 2013) foram criados cerca de 1 350 perfis e adicionadas 18 300 publicações e 13 000 comunicações (dados de 2018 exportados do Ciência-IUL).

Os metadados do Repositório ISCTE-IUL são agregados pelo RCAAP e, sempre que exista alguma incorreção ou omissão, a alteração feita no repositório é automaticamente refletida no RCAAP. Com a introdução do Ciência-IUL as correções passaram a ser efetuadas no Ciência-IUL antes do documento estar depositado no repositório. Se já tiver sido depositado no Repositório ISCTE-IUL, as correções têm de ser efetuadas também no repositório.

Com o desenvolvimento do *framework* de sincronização PTCRISync (Lopes, 2017) é possível sincronizar a produção científica entre o Ciência-IUL e o ORCID<sup>16</sup> (*Open Researcher and Contributor ID*). O ORCID, lancado em 2012, disponibiliza um identificador digital persistente para indivíduos, colmatando a necessidade de desambiguação dos nomes e permitindo a interoperabilidade com diversos sistemas de informação. Em Portugal, pretende-se que seja o *hub* central do ecossistema, ou seja «um investigador poderá exportar as publicações que tem num dos sistemas locais para o ORCID (deixandoas assim disponíveis para serem recolhidas por outros sistemas membros do ecossistema) assim como importar publicações que tenham sido adicionadas ao ORCID por outro sistema» (Lopes, 2017, p.3).

Esta sincronização Ciência-IUL e ORCID, fez com que a validação dos metadados assumisse outra dimensão. A informação do Ciência-IUL deixou de ser apenas para consumo interno e visibilidade externa. Essa informação passou a integrar outras plataformas nacionais e internacionais. A qualidade dos metadados é assim de extrema importância para garantir que ninguém é prejudicado ou valorizado por informação não validada. A qualidade da informação no ORCID é assegurada através de um grupo de Organizações Confiáveis. Estas organizações podem ser as mais variadas, como perfis de bases de referências (Scopus Author ID ou ResearcherID), plataformas com informação de projetos de investigação (UberResearch) e sistemas CRIS (Ciência-IUL e Ciência Vitae). É esta variedade de organizações que confere a qualidade da informação através da validação dos metadados.

Para além da sincronização entre estes sistemas é possível a importação de metadados de outras

plataformas para o Ciência-IUL. Apesar da sincronização ser bidirecional (Mendes Moreira, et al., 2015), incluindo procedimentos de importação e exportação, optou-se, neste trabalho, por usar os termos sincronização e importação para caracterizar as principais interações entre os diferentes sistemas. Distinguimos a sincronização da importação porque a primeira é bidirecional  $(\Leftrightarrow)$  e a segunda é unidirecional  $(\Rightarrow)$ .

Por exemplo, um investigador que publique um artigo com DOI atribuído consegue importar os metadados, através da CrossRef, para o Ciência-IUL, Ciência Vitae e/ou ORCID. Se a produção científica de um investigador está depositada no RCAAP os metadados podem ser importados para o Ciência Vitae e sincronizados para o ORCID. Com a sincronização entre o ORCID e o Ciência-IUL o investigador fica com os três perfis atualizados: Ciência-IUL, Ciência Vitae e ORCID. Por outro lado, sempre que existam atualizações dos metadados de um registo com identificador persistente (por exemplo DOI ou Handle) estas alterações refletem-se nos restantes ecossistemas a que os registos estão associados.

A tabela seguinte resume as interações entre os diferentes ecossistemas, relativamente aos tipos de produção mais frequentes, como forma de facilitar o trabalho de docentes e investigadores na atualização do seu perfil e da sua produção científica.

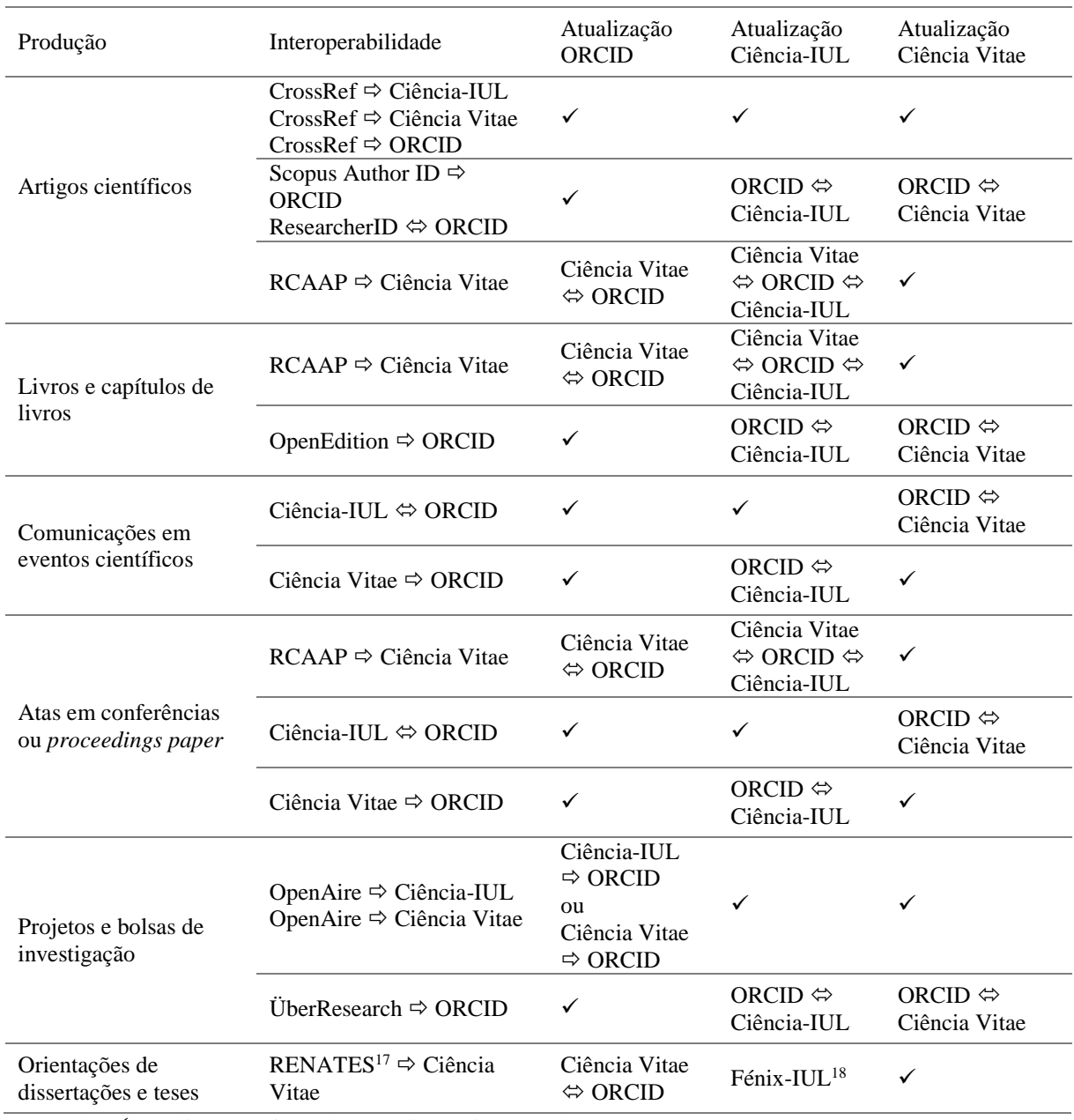

Legenda: v atualização efetuada;  $\Leftrightarrow$  Sincronização;  $\Leftrightarrow$  Importação

**Tabela 1:** Interoperabilidade entre sistemas e atualização do perfil de investigador e da produção científica

## **Conclusão**

Este trabalho permite refletir sobre a importância de reforçar o envolvimento das Bibliotecas de Ensino Superior com a comunidade científica e sobre a relevância da adaptação constante das bibliotecas às necessidades dos seus utilizadores.

O aparecimento dos sistemas CRIS, interoperáveis com os repositórios institucionais, e subsequente validação de metadados, possibilita aos SID, através da Biblioteca, apoiar na curadoria, sustentabilidade e preservação da produção científica da instituição. A atualização do perfil de investigador e respetivo currículo apresenta-se como um novo campo de ação para os profissionais de informação com fortes oportunidades de interação entre a Biblioteca e a comunidade científica, nomeadamente os docentes e investigadores.

Esta interação pode ser ainda mais reforçada se a comunidade científica passar a incluir o apoio da Biblioteca na fase de redação de uma proposta de candidatura a financiamento europeu, pois prevê-se que sejam definidos parâmetros relativos ao Acesso Aberto (como serão disponibilizados os resultados, geridos e partilhados os dados; quais os custos previstos para publicação (APC – *Article Processing Charge*); onde será depositada a produção científica, quais os possíveis embargos, entre outros).

A Biblioteca faz a ponte entre a comunidade científica e a infraestrutura contribuindo assim para a abertura da ciência e da inovação<sup>19</sup>.

### **Referências bibliográficas**

AKERS, Katherine G. [et al.] (2016) – ORCID author identifiers: a primer for librarians. *Medical Reference Services Quarterly* [Em linha]. Vol. 35, Nº 2, 135-144. [Consult. 09 Abr. 2018]. Disponível na Internet: <URL: [https://doi.org/10.1080/02763869.2016.1152139>](https://doi.org/10.1080/02763869.2016.1152139). ISSN 1540-9597.

AMANTE, Maria João [et al.] (2014) – A interoperabilidade entre o repositório e um sistema CRIS: o caso do ISCTE-IUL. *Cadernos BAD* [Em linha]. Nº 2, 83-93. [Consult. 09 Abr. 2018]. Disponível na Internet: <URL: https://www.bad.pt/publicacoes/index.php/cadernos/article/view/1183>. ISSN 0007- 9421.

AMANTE, Maria João (2014) – O bibliotecário como gestor do conhecimento: o caso dos repositórios. *RECIIS* [Em Linha]. Vol. 8, Nº 2, 243-254. [Consult. 09 Abr. 2018]. Disponível na Internet: <URL: [https://doi.org/10.3395/reciis.v8.i2.945.pt>](https://doi.org/10.3395/reciis.v8.i2.945.pt). ISSN 1981-6278.

Comissão Executiva GT-PNCA. (2016) – *Primeiro relatório da Comissão Executiva grupo de trabalho para a política nacional de Ciência Aberta*. [Consult. 09 Abr. 2018]. Disponível na Internet: <URL: [http://docs.wixstatic.com/ugd/a8bd7c\\_1ca622bff7f34abbad228ac94e1eda16.pdf>](http://docs.wixstatic.com/ugd/a8bd7c_1ca622bff7f34abbad228ac94e1eda16.pdf).

Fundação para a Ciência e a Tecnologia. (2017) – *Evaluation Guide R&D Units Evaluation 2017-18*. [Consult. 09 Abr. 2018]. Disponível na Internet: <URL:

[https://www.fct.pt/apoios/unidades/avaliacoes/2017/docs/Guiao\\_de\\_Avaliacao\\_Aval\\_2017.pdf>](https://www.fct.pt/apoios/unidades/avaliacoes/2017/docs/Guiao_de_Avaliacao_Aval_2017.pdf).

LOPES, António Luís (2017) – Integração do mecanismo de sincronização PTCRISync com o CRIS do ISCTE-IUL. *Revista Eletrônica de Comunicação, Informação e Inovação em Saúde* [Em linha]. Sup 11. [Consult. 09 Abr. 2018]. Disponível na Internet: <URL: [http://hdl.handle.net/10071/14797>](http://hdl.handle.net/10071/14797) ISSN 1981- 6278.

MADJAREVIC, Natalia (2013) – ORCID: a research support perspective. *Catalogue & Index* [Em linha], 27-29. [Consult. 09 Abr. 2018]. Disponível na Internet: <URL: [http://eprints.lse.ac.uk/53624/>](http://eprints.lse.ac.uk/53624/). ISSN 0008-7629.

MENDES Moreira, João [et al.] (2015) – An ORCID based synchronization framework for a national CRIS ecosystem. *F1000Research* [Em linha]. Vol. 4, Nº 181. [Consult. 09 Abr. 2018]. Disponível na Internet: <URL: [https://doi.org/10.12688/f1000research.6499.1>](https://doi.org/10.12688/f1000research.6499.1). ISSN: 2046-1402.

PIRRALHA, André [et al.] (2009) – Assessing Scientific Mobility Dynamics and Impact: drawing on the potential of electronic CV databases. *9th Conference of the European Sociological Association* [Em linha]. [Consult. 09 Abr. 2018]. Disponível na Internet: <URL: http://www.ic2.utexas.edu/ictpi/mirror/porto2009/papers/34\_Assessing Scientific Mobility Dynamics

and Impact on Know.pdf>.

RODRIGUES, Eloy [et al.] (2017) – *Next Generation Repositories – Introduction, Rationale and User Stories*. COAR Confederation of Open Access Repositories [Em linha]. [Consult. 09 Abr. 2018]. Disponível na Internet: <URL: [https://www.coar-repositories.org/files/COAR-Next-Generation-](https://www.coar-repositories.org/files/COAR-Next-Generation-Repositories-February-7-2017.pdf)[Repositories-February-7-2017.pdf>](https://www.coar-repositories.org/files/COAR-Next-Generation-Repositories-February-7-2017.pdf).

SANTOS, André [et al.] (2015) – PT-CRIS: um miradouro sobre o universo científico nacional. *12º Congresso Nacional BAD* [Em linha]. [Consult. 09 Abr. 2018]. Disponível na Internet: <URL: [http://hdl.handle.net/1822/37856>](http://hdl.handle.net/1822/37856).

SIMÕES, Cláudia Patrícia da Silva (2014) – *Referencial de Apoio à Seleção de Standards para Organizações de Desenvolvimento de Software: Caso de Estudo da Plataforma DeGóis (Dissertação de mestrado)*. Braga : Universidade do Minho. 220 p. Dissertação de mestrado [Consult. 09 Abr. 2018]. Disponível na Internet: <URL: http://hdl.handle.net/1822/28557>.

<https://www.portugal.gov.pt/download-ficheiros/ficheiro.aspx?v=86d28c65-66ae-433e-887b-8c0e1b8093a5>

- <sup>5</sup> Política de Acesso Aberto da FCT disponível em[: https://www.fct.pt/dsi/eciencia/index.phtml.pt](https://www.fct.pt/dsi/eciencia/index.phtml.pt)
- <sup>6</sup> Resolução do Conselho de Ministros n.º 21/2016 disponível em: https://dre.pt/application/conteudo/74094659
- <sup>7</sup> FCT-SIG disponível em:<https://sig.fct.pt/fctsig/cv/>
- <sup>8</sup> Notícia do DeGóis de 20/07/2011 disponível em[: http://www.degois.pt/index.jsp?referencia=paginas/arquivo\\_noticias.jsp&id=7](http://www.degois.pt/index.jsp?referencia=paginas/arquivo_noticias.jsp&id=7)

<sup>9</sup> Dados estatísticos sobre o DeGóis disponíveis em[: http://www.degois.pt/index.jsp?id=3](http://www.degois.pt/index.jsp?id=3)

<sup>10</sup> Fórum dos bolseiros disponível em:

 $\overline{a}$ 

<http://forum.bolseiros.org/viewtopic.php?f=1&t=5532&p=32216&hilit=degois#p32216> e <http://forum.bolseiros.org/viewtopic.php?f=1&t=5857&p=34675>

<sup>11</sup> Em 2003 a Universidade do Minho lança o primeiro a nível nacional, o RepositóriUM.

<sup>12</sup> *Next Generation Repositories* disponível em[: http://comment.coar-repositories.org/](http://comment.coar-repositories.org/)

<sup>13</sup> Portal I-MERITUS tem o propósito de operacionalizar o processo de avaliação do desempenho dos docentes e investigadores disponível em: <https://i-meritus.iscte-iul.pt/>

<sup>14</sup> Plataforma Fénix-IUL disponível em: https://fenix.iscte-iul.pt

<sup>15</sup> Na página da FCT, nas perguntas frequentes, no separador Unidades de I&D – Avaliação 2017/2018 é referido no ponto 1.15 que "[o] que é avaliado são as contribuições dos Investigadores Integrados na candidatura a avaliação da Unidade de I&D, independentemente de esta existir ou não anteriormente, ou de investigadores terem pertencido a outra Unidade de I&D".

<sup>16</sup> ORCID disponível em[: https://orcid.org/](https://orcid.org/)

<sup>17</sup> A plataforma RENATES recolhe informação oficial sobre teses de doutoramento e dissertações de mestrado realizadas em Portugal. Mais informação disponível em: https://renates.dgeec.mec.pt/

<sup>&</sup>lt;sup>1</sup> Glossário da DCMI disponível em:<http://www.dublincore.org/documents/usageguide/glossary/>

<sup>2</sup> Repositórios Científicos de Acesso Aberto de Portugal disponíveis em: https://www.rcaap.pt/

<sup>&</sup>lt;sup>3</sup> Plataforma DeGóis é um instrumento de recolha, disponibilização e análise da produção intelectual, científica e outras informações curriculares dos Investigadores Portugueses, sendo o seu promotor o MEC - Ministério da Educação e Ciência, através da FCT - Fundação para a Ciência e a Tecnologia. Disponível em: http://www.degois.pt/

<sup>4</sup> Não existe uma definição generalizada para a descrição das funções de um gestor de ciência. Um Projeto Lei da "Lei da Ciência" (Projeto PL 51/2018) aprovado no Conselho de Ministros, com vista à modernização do "Regime jurídico das instituições que se dedicam à investigação científica e desenvolvimento tecnológico" onde as funções atuais de um gestor de ciência enquadram-se na categoria "Investigador": "[…] planeamento e gestão dos aspetos científicos e técnicos das atividades de I&D; e na preparação na divulgação e publicação de resultados científicos;" (p. 7) disponível em:

l

<sup>&</sup>lt;sup>18</sup> O serviço Fénix-IUL permite aos utilizadores certificados (estudantes, docentes, funcionários e candidatos) do ISCTE – Instituto Universitário de Lisboa utilizar diversos serviços e funcionalidades de forma a simplificar o quotidiano de todos aqueles que estudam ou trabalham.

<sup>19</sup> Cfr[. https://www.zbw-mediatalk.eu/2018/03/opening-up-science-how-the-library-will-become-a-hub-for-open-innovation-and-science/](https://www.zbw-mediatalk.eu/2018/03/opening-up-science-how-the-library-will-become-a-hub-for-open-innovation-and-science/)